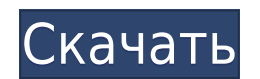

Есть пять способов начать BLOCKDESCRIPTION. Они есть:

- Введите информацию в указанную позицию. Это наиболее распространенный способ ввода BLOCKDESCRIPTION. В таблице ниже показано, как начать каждое описание.
- Используйте НАПРАВЛЯЮЩУЮ РАМКУ. Опорная линия может быть границей или выделенной границей. Этот метод используется, когда вы знаете размеры блока. Указав местоположение, вы можете избежать работы в окнах данных или построения и использования окон данных.
- используйте полилинию или набор линий и дуг. Этот метод используется, когда вы не знаете размеров блока, но знаете расположение.
- Используйте ссылочный путь. Указанное местоположение используется в качестве формы. Эталонный путь может состоять из линии, полилинии или набора линий и дуг. Путь ссылки должен быть включен в таблицу внешних ссылок. Она обрабатывается по тем же правилам, что и таблица внешних ссылок.
- Используйте БЛОКОПИСАНИЕ. Этот метод используется, когда вы хотите установить текстовое описание для блока.

Метод эталонного пути является наиболее часто используемым способом запуска BLOCKDESCRIPTION. При использовании метода ссылочного пути используется внешняя ссылка с именем хгеf0. Ниже показано определение таблицы внешних ссылок. Будет ли acq2dxf помещать описание в качестве скрытого поля в \*.dwg и не будет влиять на поле [PntDesc]? Я читал о acq2dxf и понятия не имею, что происходит. Acq2dxf использует определения dwgdesc и динамического блока для извлечения свойств, а затем добавляет в файл заголовок dwg. dwgdesc сама по себе не добавляет никаких свойств в файл dwg. Описание: Цели этого курса - познакомить студентов с основными принципами и математическими моделями классической механики и предоставить студентам основу для развития их знаний о приложениях классической механики к реальным задачам. Важным элементом курса является ознакомление студентов с основами математики и физики колледжа. SUNY GEN ED — нет данных; NCC GEN ED -n/a Предлагается: осень, весна

## AutoCAD Скачать Полная версия взломан X64 {{ ????? }} 2023

Посетить сайт (Свободно) Приложение для 3D-моделирования 2D-чертеж Высококлассный рендеринг Создание пользовательских команд Оживите 3Dконтент Мгновенное обновление сцены Подробные отчеты Программное обеспечение САПР очень дорогое, поскольку оно используется для проектирования и черчения объектов и поставляется с инструментом 3D-моделирования, также известным как САПР или программное обеспечение для автоматизированного проектирования. Это программное обеспечение, которое включает в себя графический интерфейс и различные инструменты, помогающие архитекторам и инженерам в проектировании и черчении. Еще один универсальный вариант для тех, кому нужен дизайн и наброски. За исключением версии CAD Edition стоимостью 150 долларов США, CAD TemplateMaker 2 предоставляется бесплатно. Он также имеет опцию экспорта в формате .pdf, чтобы сохранить вашу работу в виде файла .eps или .ai. Существует множество других вариантов, таких как MeshLab, TinkerCad, Lego Digital Designer, Sculptris и даже несколько других. Список бесплатных программ САПР огромен, и если у вас есть некоторый опыт проектирования, у вас не должно возникнуть проблем с поиском программы, которая вам нравится. Когда вы устанавливаете

Fusion 360, он предоставляет вам адрес электронной почты, пароль и соединяет вас со специальным веб-сайтом под названием Inventor Enabler. Inventor Enabler — это специальный сайт, на котором загружаются разные версии Autodesk Inventor и Inventor DesignServer (IDS). Inventor Enabler — это бесплатная служба, но она имеет некоторые ограничения. Когда вы ищете программное обеспечение САПР, вы должны знать несколько разных вещей. Программное обеспечение используется для создания 2D- и 3D-проектов, а также для создания САПР. Программное обеспечение САПР — это больше, чем просто текстовые файлы и чертежные доски; это целый набор программ. С таким большим количеством программного обеспечения важно искать все инструменты, которые предлагает конкретный пакет программного обеспечения. 1328bc6316

## **Скачать AutoCAD Лицензионный ключ Серийный номер [32|64bit] {{ ????? }} 2023**

Автокад прост в освоении. Некоторые люди могут подумать, что вам нужен предыдущий опыт использования других программ для 2D-черчения. Ну, все, что вам нужно понять, это: курсор на вашей мыши, область рисования и кнопка «Масштабировать по размеру» или «Масштабировать до пределов». Обладая этой информацией, вы можете использовать AutoCAD и выполнять чертежные работы. Я учусь, следуя диаграмме 2D-потоков. Я также освежаю свои знания о прошлом использовании Autocad. А благодаря бесплатным учебным материалам, доступным в Интернете, я выучил несколько команд, которые не смог понять самостоятельно. Я уверен в своих способностях использовать программу и доступные мне ресурсы. Если вы заинтересованы в изучении AutoCAD, просмотрите варианты в Интернете и получите подходящую программу обучения в авторитетной обучающей компании. Учитесь у квалифицированных преподавателей с многолетним опытом работы с САПР. Продолжайте практиковаться каждый день, используя уроки и создавая свои собственные проекты. AutoCAD имеет множество различных функций, поэтому вы можете изучить его по частям. Если вы освоите одну функцию, например, создание чертежа с нуля, вы сможете использовать возможности программы при следующем посещении. Всегда держите копию руководства под рукой и распечатайте ее, чтобы иметь возможность легко обращаться к ней. Хотя информация, доступная в Интернете, часто актуальна, ее не всегда достаточно, чтобы кто-то ознакомился с темой. В целом, онлайн-обучение AutoCAD является ценным, поскольку получение всей необходимой информации в одном месте может занять до одного дня. Затем вы можете сформулировать собственное мнение по данному вопросу. Но это все равно не так эффективно, как посещение реального учебного центра. Реальный учебный класс фактически позволяет вам взаимодействовать с мастером AutoCAD, а также воочию увидеть завершенные работы.

знаки автокад скачать план здания автокад скачать условные знаки автокад скачать условные знаки геодезия для автокад скачать автокад скачать 2019 бесплатно цирк автокад скачать цветы автокад скачать титульный лист автокад скачать туалет автокад скачать благоустройство автокад скачать

Тем, кто не знаком с CAD и AutoCAD, программа может показаться очень сложной, но ее нетрудно освоить с подходящими вариантами обучения. С небольшой мотивацией от знающего профессионального инструктора вы сможете относительно легко и быстро научиться использовать функции AutoCAD. Изучать AutoCAD детям нелегко, но если вы будете следовать советам, вам наверняка будет интересно. В конце концов, если вы сможете присоединиться к форумам и спросить экспертов, как выполнить вашу задачу, вам будет намного легче учиться. Помимо изучения того, как использовать AutoCAD, вам потребуются различные материалы и навыки, чтобы начать чертить и создавать модели в этом мощном программном обеспечении. Вот обзор наиболее важных книг и ресурсов, которые помогут вам изучить это программное обеспечение, являющееся отраслевым стандартом. 7. Каково ваше мнение о справке и учебных пособиях AutoCAD? Являются ли они одинаковыми во всем

продукте? Являются ли они правильным способом научиться пользоваться инструментом? Считаете ли вы их полезными и понятными? Если вы планируете работать дизайнером САПР, то изучение программы САПР чрезвычайно важно. Вы можете научиться использовать Autocad для проектирования самостоятельно, но потребуется много практики. чтобы научиться рисовать и проектировать в САПР. Сделайте решительный шаг и найдите курс профессионального обучения. Я научился использовать AutoCAD таким образом, что могу создавать довольно сложные и полезные чертежи. Однако я ни в коем случае не гуру в программе. Мне нравится использовать его, потому что это все, что я знаю на данный момент, но я не могу научиться делать это очень хорошо. «Советы» по изучению AutoCAD были полезными, но я просто не очень хорошо с этим справляюсь. Мне очень нравится иметь возможность создавать красиво выглядящие рисунки, но, похоже, я не могу по-настоящему «постичь» основы, лежащие в основе этого... так что это кажется мне большой и сложной загадкой.

Большинство моделей создаются в 3D, а затем печатаются в 2D. Вы также можете распечатать планы и, в некоторых случаях, части чертежа. По-прежнему важно понимать, как кажлый из компонентов чертежа работает вместе, но структура программного обеспечения делает проектирование в 3D, а затем печать в 2D более удобными. Некоторым изучение AutoCAD покажется немного сложным, но большинству это действительно легко освоить. После того, как вы изучите AutoCAD, вы сможете легко выполнять множество простых задач. Освоить программу легко, а стоимость доступна. Кроме того, работа с AutoCAD позволяет изучить и другие функции САПР, например, использование приложений САПР. Учиться на собственных ошибках и работать с разными людьми — неоценимая часть изучения AutoCAD. Кроме того, существует множество бесплатных учебных пособий по AutoCAD и групп пользователей. Вы также можете узнать больше, посетив эти источники: Хотя существует множество способов изучения AutoCAD, некоторые из них более эффективны, чем другие. Тем не менее, все еще можно изучить AutoCAD, если потратить немного времени и терпения. Начать легко, а научиться — проще простого. После того, как вы изучите AutoCAD, вы сможете без проблем выполнять простые задачи. Пришло время сосредоточить свои усилия на изучении правильного программного обеспечения. Если вы художник и хотели бы изучить AutoCAD для создания чертежей и дизайна, вы можете изучить его очень легко и за короткий промежуток времени. Также многим стало проще освоить AutoCAD, изучив в нем функции черчения. Как всегда, практика приводит к совершенству, и при использовании пробной версии AutoCAD вы можете протестировать ее перед покупкой. Он достаточно прост в использовании, а стоимость приемлема. Если вы используете Photoshop или графическую программу, похожую на Autocad, вам будет легче освоить AutoCAD, потому что команды аналогичны тем, которые можно найти в графической программе. На самом деле, программы для рисования от Autodesk немного проще в освоении, чем точно такие же программы, потому что они более привычны.

https://techplanet.today/post/descargar-autocad-por-autodesk-portable https://techplanet.today/post/autocad-2017-descargar-e-instalar-gratis-y-legal-top

Научиться пользоваться AutoCAD может каждый, независимо от возраста, пола или национальности. Программа, как правило, проста в использовании и легкодоступна, все уроки даются в понятной форме, и многие из них интерактивны, отдел продаж также есть бесплатный учебник, которому очень просто следовать. Учебник шаг за шагом знакомит пользователей с основами использования AutoCAD и функциями вашего экрана. Я использую AutoCAD с 1994 года: Я знаю, как использовать его внутри и снаружи. И, как и любое программное обеспечение, популярное в нашей области, интерфейс менялся с годами. Так, как я делал раньше, я не могу делать это сейчас, особенно если я хочу сделать это, нажав ярлык AutoCAD. Все дело в том, чтобы научиться пользоваться мышью и клавиатурой. Как только вы преодолеете первоначальное разочарование, оно того стоит. На ранних этапах изучение основ программы, вероятно, является лучшим способом обучения. Вы можете получить обзор основных функций и процессов, необходимых для выполнения задачи. Затем вы можете опробовать новые функции и процессы, работая с доступными меню, руководствами и меню. С практикой вы научитесь эффективно и рационально использовать программное обеспечение. Начните с основ, так как это лучший способ погрузиться в мир AutoCAD. Учебник предлагает пошаговые инструкции, которые помогут вам начать работу с программой. Курс учит основные команды например, как создавать новые документы, открывать существующие документы, создавать рисунки, печатать и форматировать документы и многое другое. Хорошая новость заключается в том, что программное обеспечение САПР похоже на язык. Каждая команда или инструмент имеет определенное значение. Вы должны изучить только один или два инструмента и команды в начале. Затем вы можете постепенно расширяться, чтобы изучить более продвинутые техники. Вы сможете понять более продвинутые методы, когда вам расскажут о них или когда вы увидите примеры их использования.

- https://asu-bali.jp/wp-content/uploads/2022/12/Autodesk-AutoCAD-x3264-2023.pdf
- https://cqservicesrl.it/wp-content/uploads/2022/12/Extra-Ouality-1.pdf
- https://mattphones.com/wp-content/uploads/2022/12/chripin.pdf
- https://edebiseyler.com/wp-content/uploads/2022/12/protphil.pdf
- https://aero-schools.com/wp-content/uploads/2022/12/NEW-1.pdf
- https://donorpartie.wpcomstaging.com/wp-content/uploads/2022/12/molmalo.pdf
- https://www.theleadingnetwork.tv/wp-content/uploads/2022/12/Autodesk-AutoCAD-For-Windows-X6 4-2022.pdf

https://livinginthehouseofthelord.com/2022/12/16/autodesk-autocad-скачать-бесплатно-полный-лиц ензи/

https://www.buriramguru.com/wp-content/uploads/2022/12/malhalc.pdf

http://gastro-professional.rs/wp-content/uploads/2022/12/saykah.pdf

https://pollynationapothecary.com/wp-content/uploads/2022/12/alasla.pdf

https://opencu.org/wp-content/uploads/2022/12/chaburr.pdf

http://couponhost.net/2022/12/17/autocad-2017-21-0-скачать-лицензионный-код-и-кейген/

https://www.mediainministry.net/wp-content/uploads/2022/12/talash.pdf

https://marinagalleryfineart.com/9202/скачать-автокад-для-пк-бесплатно-hot

https://www.mycatchyphrases.com/wp-content/uploads/2022/12/Autodesk-AutoCAD-Windows-1011-X 64-2023.pdf

https://travestisbarcelona.top/wp-content/uploads/2022/12/zalmthin.pdf

https://boomerlife-icaniwillwatchme.com/wp-content/uploads/2022/12/AutoCAD-WIN-MAC-2022.pdf https://vika.com/экспликация-автокал-скачать-hot

http://classacteventseurope.com/wp-content/uploads/2022/12/orvsad.pdf

Кривая обучения будет намного менее крутой, если интерфейс будет похож на интерфейс Autocad. Если интерфейс новой программы кажется вам незнакомым и сложным, это может усилить ваше беспокойство, потому что ваше незнание интерфейса добавит еще один

уровень сложности в процесс обучения. Но если интерфейс новой программы вам знаком, вы сможете быстро и легко пройти процесс обучения. Изучение нового приложения является важным компонентом любой смены работы. Новое приложение означает новый набор навыков. Итак, важно знать, что AutoCAD — это не процесс «все или ничего». Вы можете изучать части AutoCAD, но некоторые задачи будут более сложными, чем другие. Каждый пользователь AutoCAD будет изучать AutoCAD по-своему. Кривая обучения будет менее крутой, если интерфейс вам знаком, но некоторые команды, используемые в Autocad, могут не переноситься в AutoCAD автоматически. Чтобы помочь вам перейти на AutoCAD, программное обеспечение включает в себя инструменты, которые помогут вам перейти от одного продукта к другому. К ним относятся команды копирования и вставки, сочетания клавиш и команды наложения (AutoCAD 2010 и более поздние версии) или обрезки (AutoCAD 2009 и более ранние версии). Изучение AutoCAD может быть сложным, если вы новичок в САПР. Длительность и сложность изучения многочисленных опций меню и команд могут быть обескураживающими и разочаровывающими, но это не должно быть предложением «все или ничего». Проявив немного терпения и решимости, вы сможете изучить AutoCAD. Тем, кто пользуется последней версией AutoCAD, более привычнее «стильный» вид интерфейса. Однако, если вы хотите получить «старый способ» создания рисунка, вам нужно будет немного переучиться. Бывают случаи, когда дизайнеры сталкиваются с проблемами при использовании AutoCAD.Согласно отзывам пользователей, им нужна надлежащая обратная связь и поддержка основных концепций, чтобы легко завершать свои проекты. Наши эксперты здесь могут помочь вам с основами этой программы.